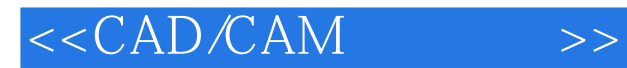

<<CAD/CAM >>

- 13 ISBN 9787304051631
- 10 ISBN 7304051639

出版时间:2011-7

页数:214

PDF

更多资源请访问:http://www.tushu007.com

, tushu007.com

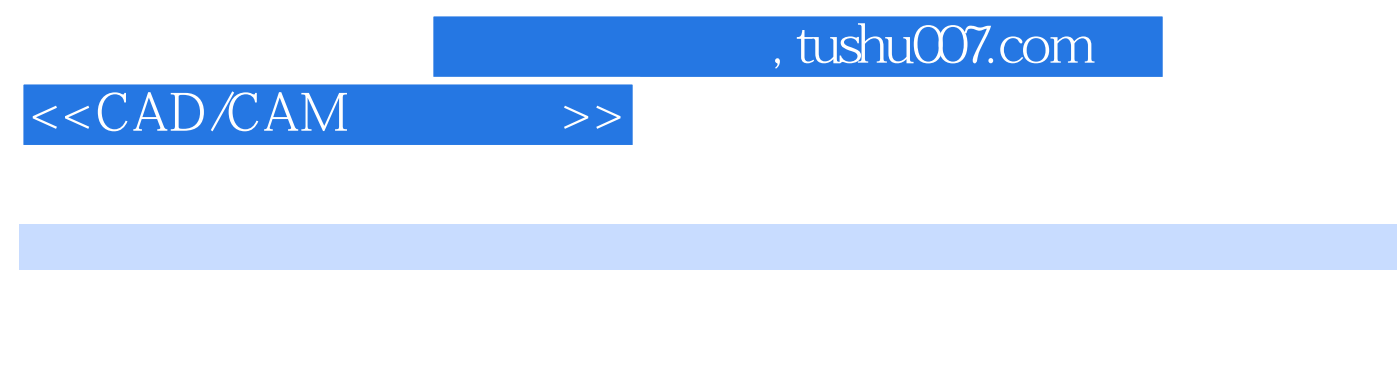

 $\kappa$ 

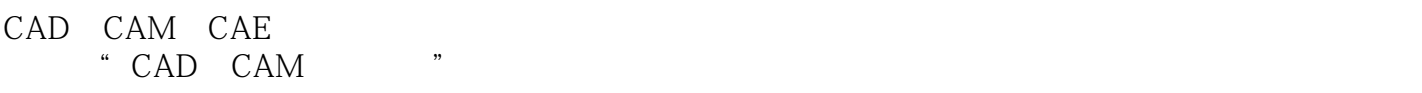

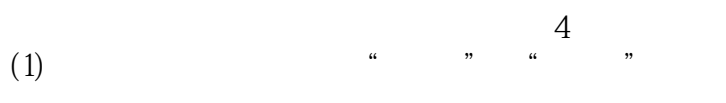

CAD/CAM  $(2)$ 

(3) CAM  $\hspace{1cm}$  "  $\hspace{1cm}$  "  $\alpha$  $\kappa$  and  $\kappa$ 

(4)  $CAD$  ( )  $CAM$  (  $CAM$  )  $CAM$ 

 $,$  tushu007.com

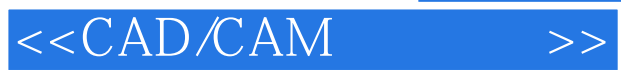

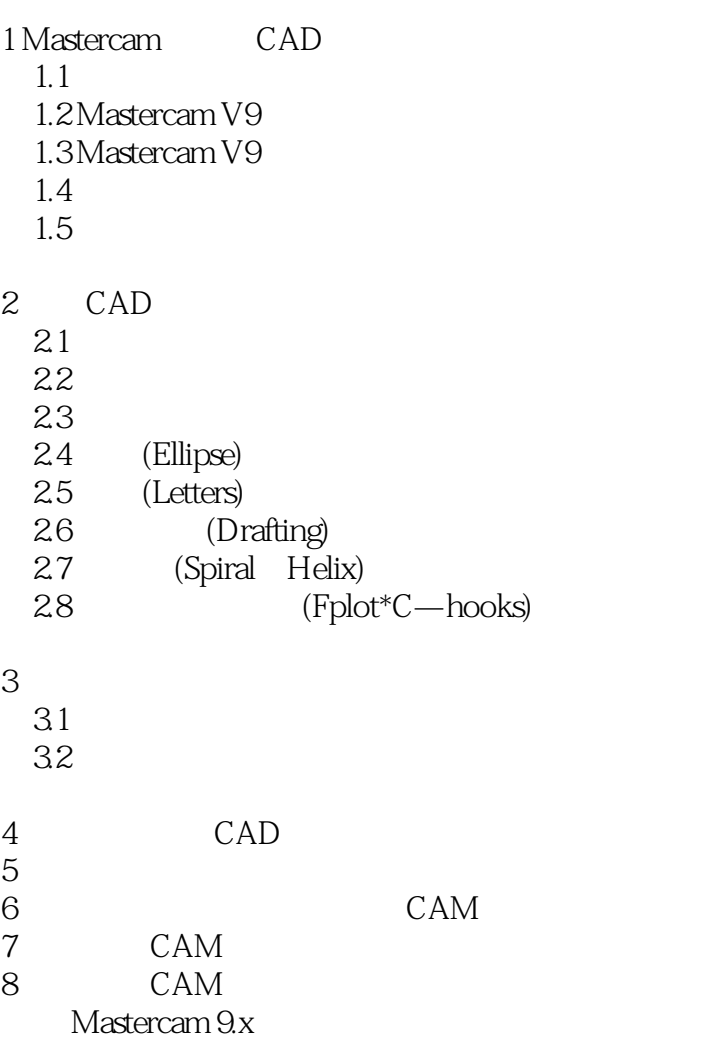

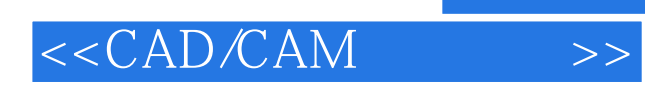

本站所提供下载的PDF图书仅提供预览和简介,请支持正版图书。

更多资源请访问:http://www.tushu007.com